**股票开户要多久-股票开户简单吗 大概需要多长时间-一、股票开户流程是怎么操作的?大概要多长时间?** 2113  $-5261$ 其实很简单的,别想得那4102么复杂。  $1653$  $k$  $\mathbf K$  and  $\mathbf k$  $\sim$  30  $\sim$  $APP$  $1$ 

 $3$  (expected by  $($  $9:30$   $15:00$  (  $15$  and  $15$  and  $15$  and  $15$  and  $15$  and  $15$  and  $15$  and  $15$  and  $15$  and  $15$  and  $15$  and  $15$  and  $15$  and  $15$  and  $15$  and  $15$  and  $15$  and  $15$  and  $15$  and  $15$  and  $15$  and  $15$  and  $15$  and  $15$  and  $15$   $4$ 

 $9 \quad 00 \qquad 16 \quad 00$ 

 $2\,$ 

 $1$  $2<sub>0</sub>$  $3 \nightharpoonup$  $4\,$  $5$   $6\hskip 1.5cm$ 

**五、在网上开股票帐户需要多久才发短信通知成功了?**

 $\frac{1}{2}$ , and  $\frac{1}{2}$ , and  $\frac{1}{2}$ , and  $\frac{1}{2}$ , and  $\frac{1}{2}$ , and  $\frac{1}{2}$ , and  $\frac{1}{2}$ , and  $\frac{1}{2}$ , and  $\frac{1}{2}$ , and  $\frac{1}{2}$ , and  $\frac{1}{2}$ , and  $\frac{1}{2}$ , and  $\frac{1}{2}$ , and  $\frac{1}{2}$ , and  $\frac{1}{2}$ ,  $\alpha$  , and  $\alpha$  , see and  $\alpha$  is the set of  $\alpha$  $100 \qquad \qquad 1$ 9:30 11:30 13:00 15:00

 $90\%$  50%~100%

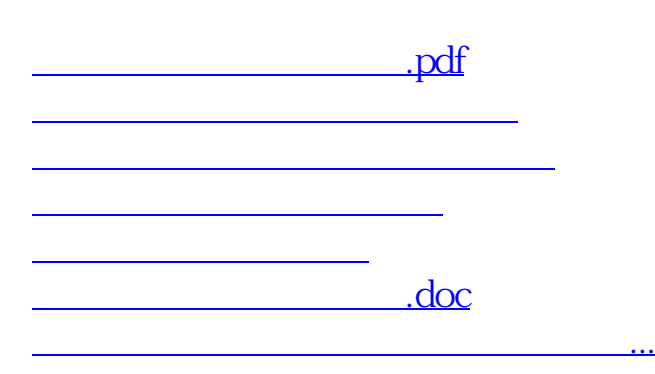

https://www.gupiaozhishiba.com/article/182.html